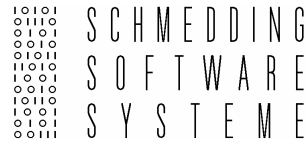

## PC CADDIE – Anschluss VOXIO

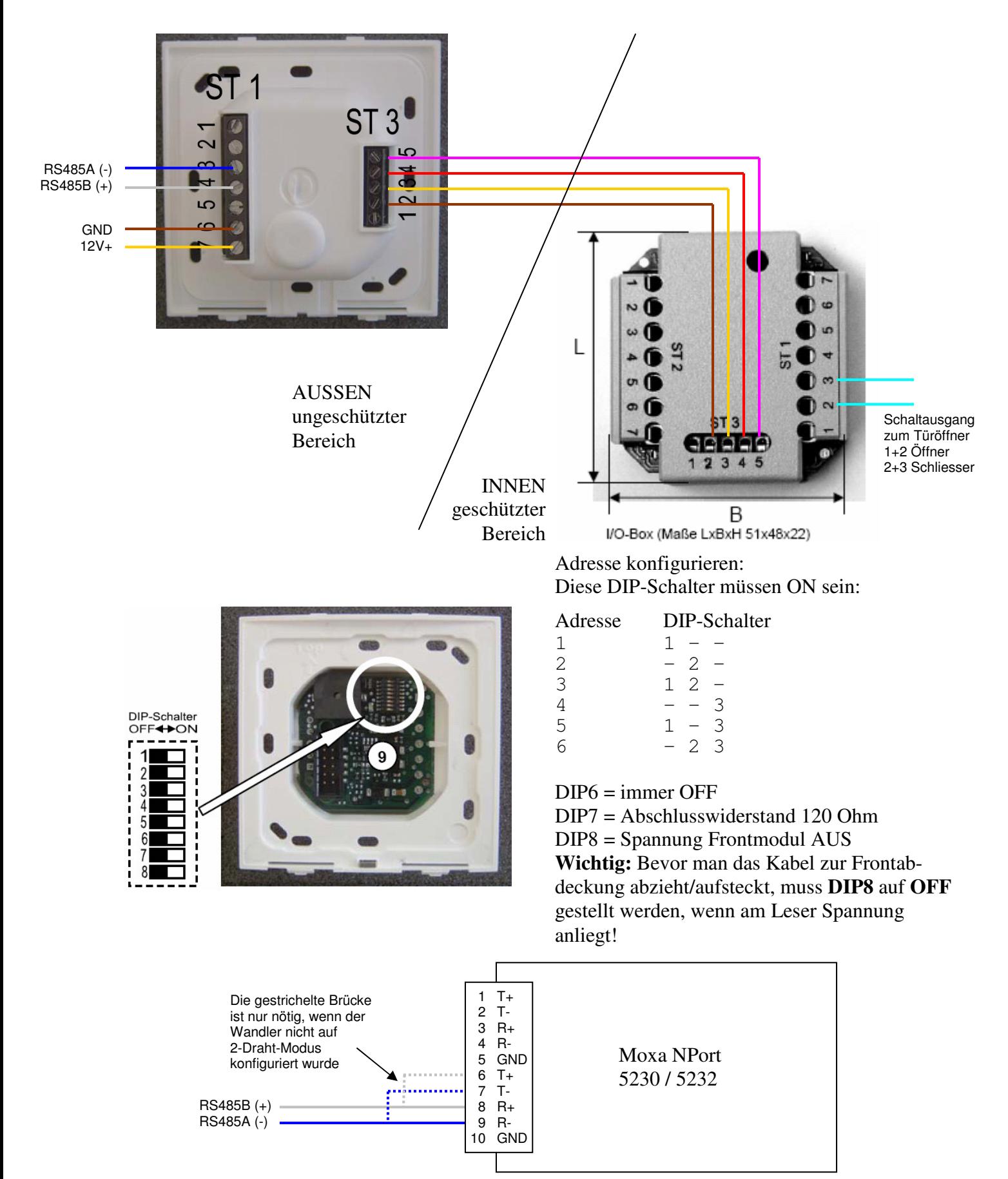